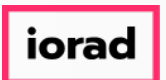

Dynamic Budgets User Guide for Change in Display of Revenue Values  $\bigcirc$ 

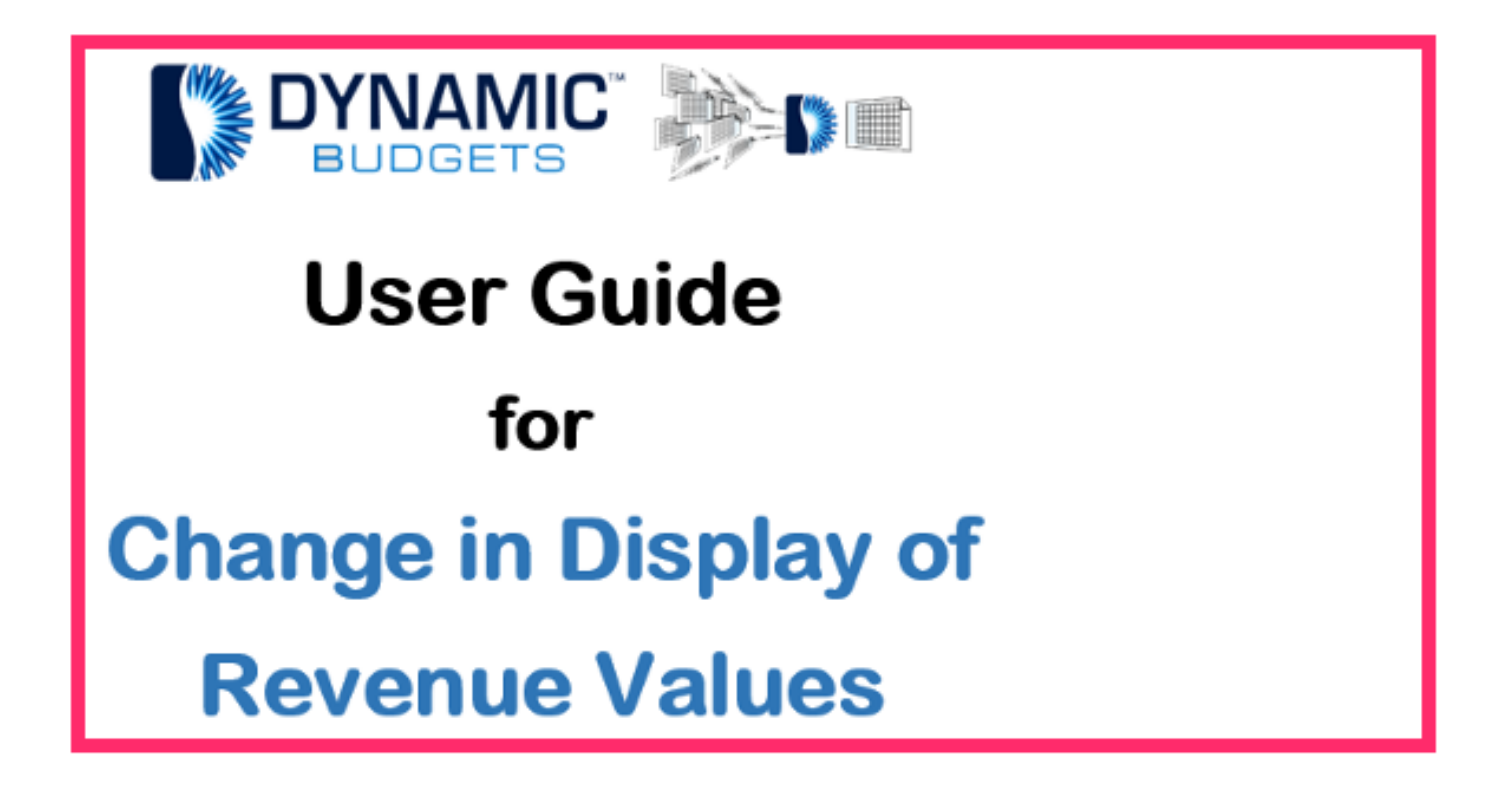

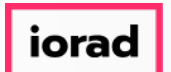

 $\widehat{\odot}$ Contact Dynamic Budgets before changing the display of revenue. The reasons are: 1. We need to determine the assumptions, allocations, and fixed calc entry. 2. We may have multiple tables of data and years of history to correct.

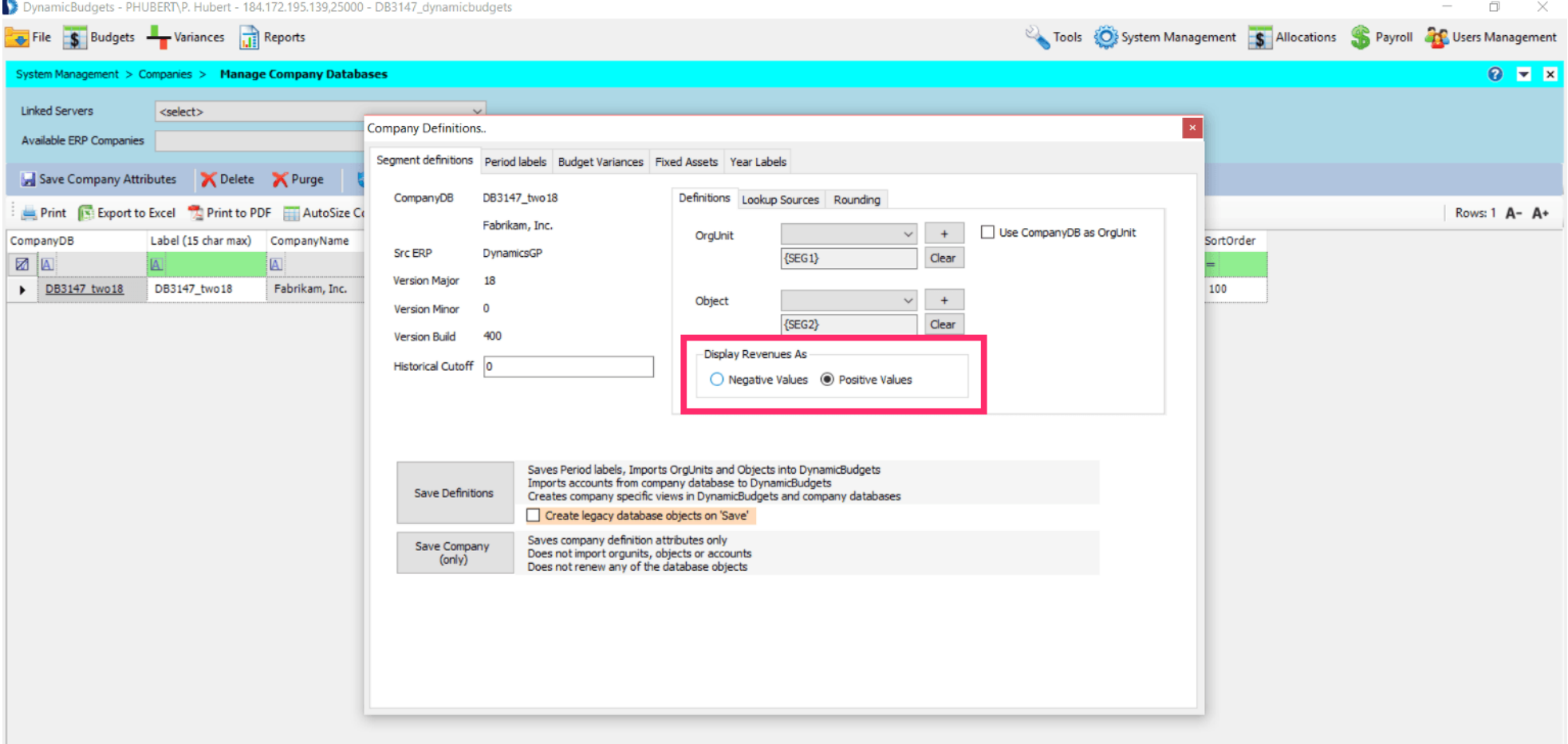

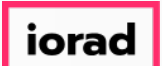

Note: Brand new customers not a problem. Changes can be made for them. Also, The  $\widehat{\bullet}$ changes cannot be corrected from the front end, but it's an easy fix in SQL. This doesn't affect GP. Only Dynamic Budgets.

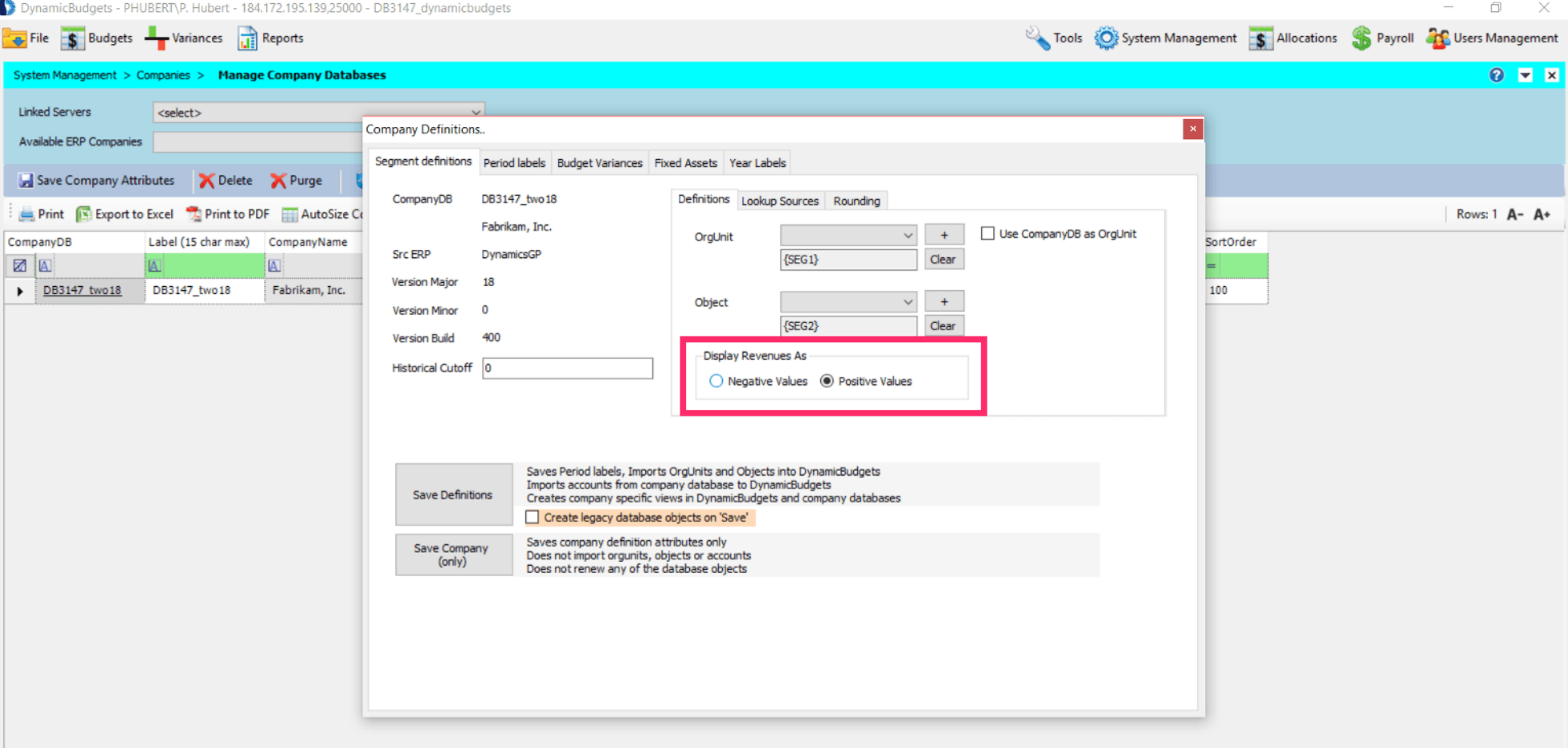

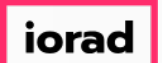

## When the message appears, click on OK. Then contact Dynamic Budgets support for  $\bigcirc$ assistance.

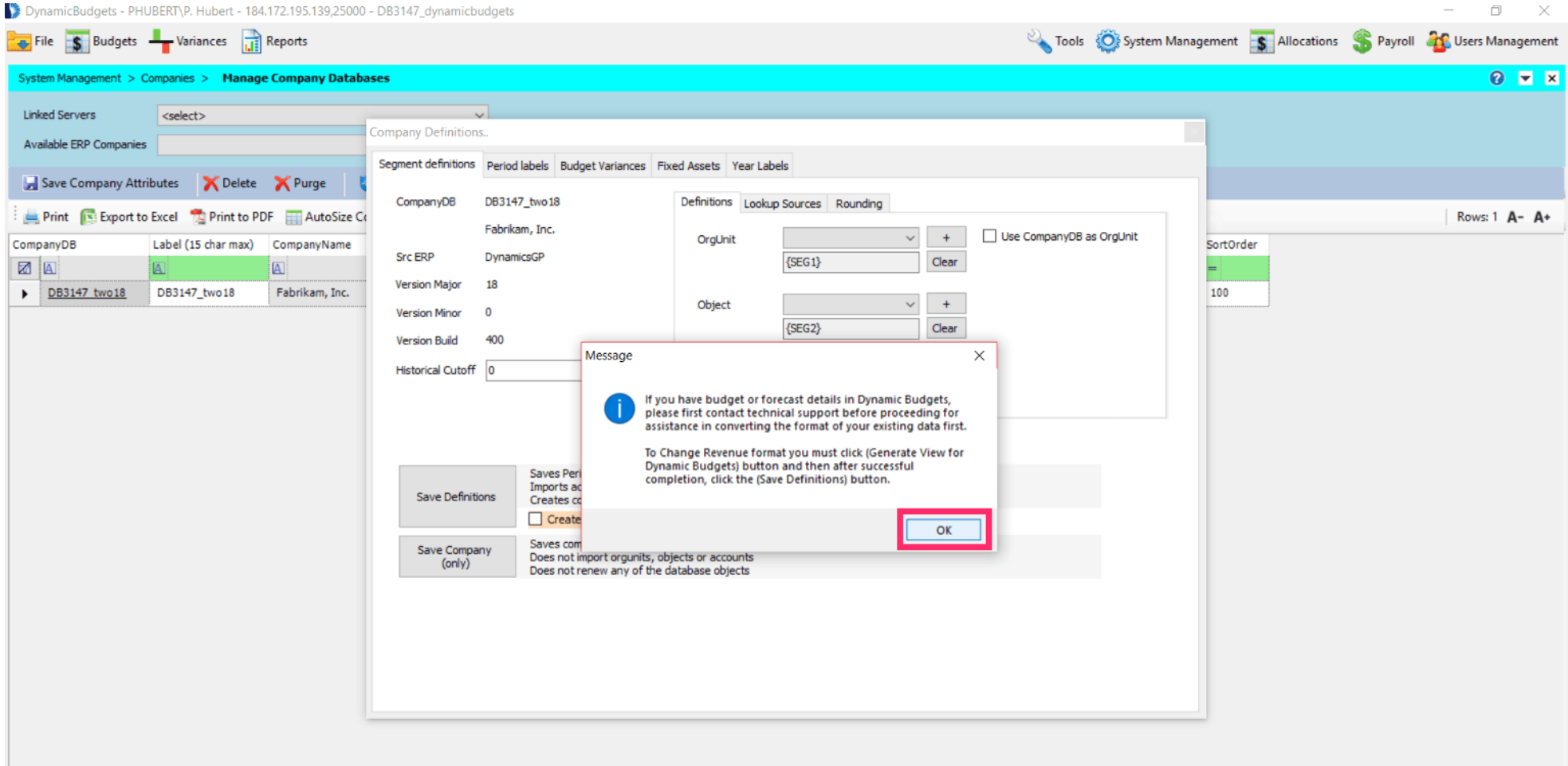

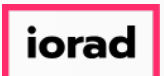

That's It. You're Done.  $\bigodot$ 

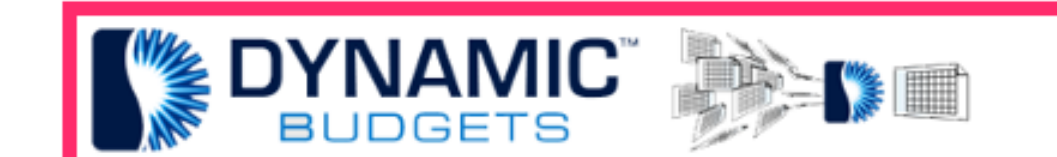

## That's It. You're Done.